# Package 'enrichplot'

October 17, 2020

Title Visualization of Functional Enrichment Result

#### Version 1.8.1

Description The 'enrichplot' package implements several visualization methods for interpreting functional enrichment results obtained from ORA or GSEA analysis. All the visualization methods are developed based on 'ggplot2' graphics.

**Depends**  $R$  ( $> = 3.4.0$ )

- Imports AnnotationDbi, cowplot, DOSE (>= 3.13.1), europepmc, ggplot2, ggplotify, ggraph, ggridges, GOSemSim, graphics, grDevices, grid, gridExtra, igraph, methods, plyr, purrr, RColorBrewer, reshape2, stats, utils, scatterpie
- Suggests clusterProfiler, dplyr, ggupset, knitr, org.Hs.eg.db, prettydoc, tibble, tidyr

#### VignetteBuilder knitr

License Artistic-2.0

URL <https://github.com/GuangchuangYu/enrichplot>

#### BugReports <https://github.com/GuangchuangYu/enrichplot/issues>

biocViews Annotation, GeneSetEnrichment, GO, KEGG, Pathways, Software, Visualization

Encoding UTF-8

LazyData true

RoxygenNote 7.1.0

git\_url https://git.bioconductor.org/packages/enrichplot

git branch RELEASE 3 11

git\_last\_commit e55d9f1

git\_last\_commit\_date 2020-04-29

Date/Publication 2020-10-16

Author Guangchuang Yu [aut, cre] (<https://orcid.org/0000-0002-6485-8781>), Erqiang Hu [ctb]

Maintainer Guangchuang Yu <guangchuangyu@gmail.com>

# <span id="page-1-0"></span>R topics documented:

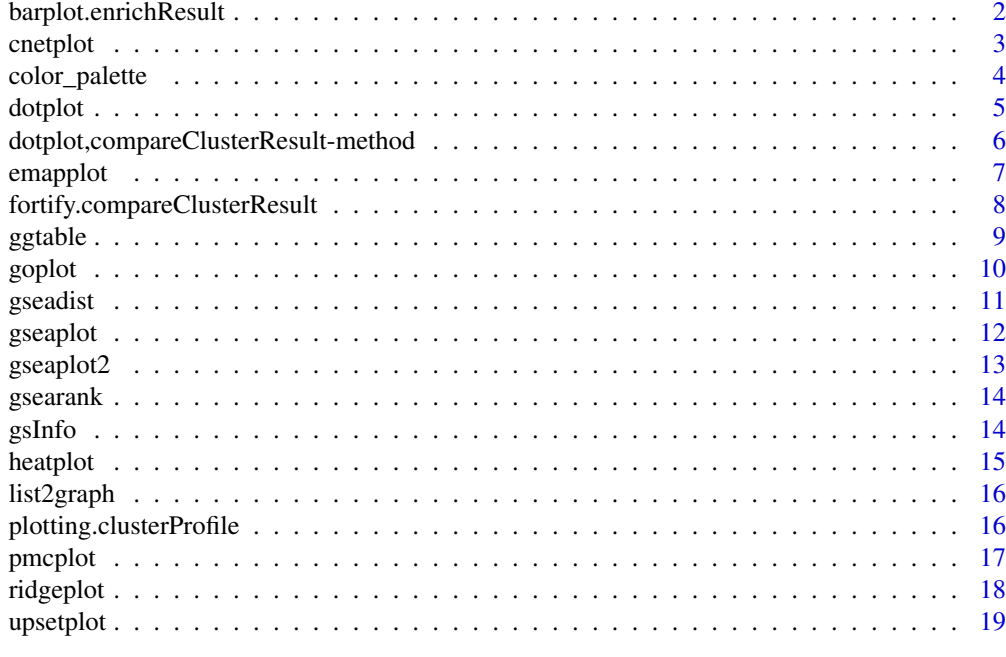

#### **Index** [20](#page-19-0) and 20 and 20 and 20 and 20 and 20 and 20 and 20 and 20 and 20 and 20 and 20 and 20 and 20 and 20 and 20 and 20 and 20 and 20 and 20 and 20 and 20 and 20 and 20 and 20 and 20 and 20 and 20 and 20 and 20 and 20 a

barplot.enrichResult *barplot*

### Description

barplot of enrichResult

#### Usage

```
## S3 method for class 'enrichResult'
barplot(
 height,
 x = "Count",color = "p.adjust",
  showCategory = 8,
  font.size = 12,
 title = ",
  ...
\lambda
```
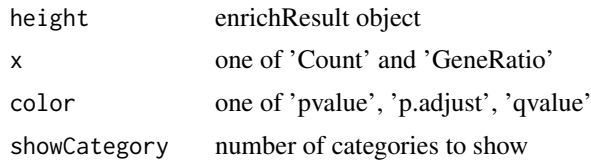

#### <span id="page-2-0"></span>cnetplot 3

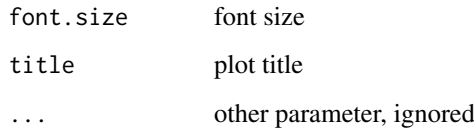

#### Value

ggplot object

#### Examples

```
library(DOSE)
data(geneList)
de <- names(geneList)[1:100]
x <- enrichDO(de)
barplot(x)
```

```
cnetplot cnetplot
```
#### Description

Gene-Concept Network

```
cnetplot(x, showCategory = 5, foldChange = NULL, layout = "kk", ...)
## S4 method for signature 'enrichResult'
cnetplot(x, showCategory = 5, foldChange = NULL, layout = "kk", ...)
## S4 method for signature 'gseaResult'
cnetplot(x, showCategory = 5, foldChange = NULL, layout = "kk", ...)
## S4 method for signature 'compareClusterResult'
cnetplot(x, showCategory = 5, foldChange = NULL, layout = "kk", ...)
cnetplot.enrichResult(
  x,
  showCategory = 5,
  foldChange = NULL,
  layout = "kk",colorEdge = FALSE,
  circular = FALSE,
  node_label = "all",
  ...
\mathcal{L}
```
### <span id="page-3-0"></span>Arguments

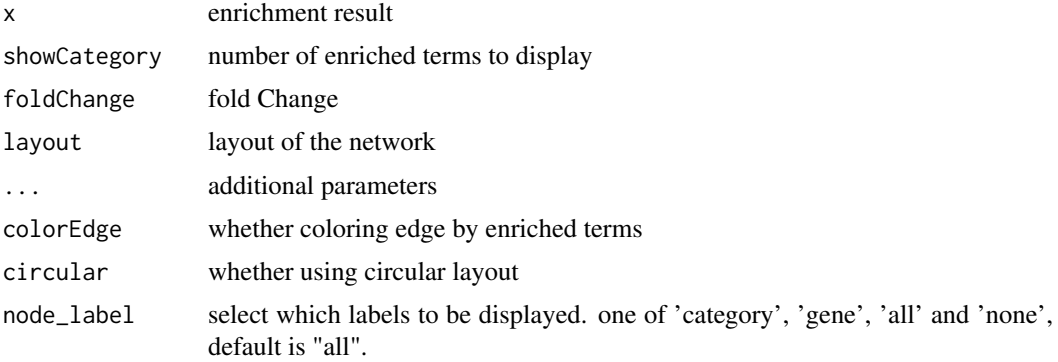

### Details

plot linkages of genes and enriched concepts (e.g. GO categories, KEGG pathways)

### Value

ggplot object

#### Author(s)

Guangchuang Yu

#### Examples

```
library(DOSE)
data(geneList)
de <- names(geneList)[1:100]
x <- enrichDO(de)
cnetplot(x)
```
color\_palette *color\_palette*

### Description

create color palette for continuous data

### Usage

color\_palette(colors)

#### Arguments

colors colors of length >=2

### Value

color vector

#### <span id="page-4-0"></span>dotplot that the contract of the contract of the contract of the contract of the contract of the contract of the contract of the contract of the contract of the contract of the contract of the contract of the contract of t

#### Author(s)

guangchuang yu

#### Examples

```
color_palette(c("red", "yellow", "green"))
```
dotplot *dotplot*

### Description

dotplot for enrichment result

### Usage

```
dotplot(object, ...)
## S4 method for signature 'enrichResult'
dotplot(
  object,
  x = "GeneRatio",
  color = "p.adjust",
  showCategory = 10,
  size = NULL,
  split = NULL,
  font.size = 12,
  title = ",
  ...
)
## S4 method for signature 'gseaResult'
dotplot(
  object,
  x = "GeneRatio",
  color = "p.adjust",
  showCategory = 10,
  size = NULL,
  split = NULL,font.size = 12,
  title = ",
  ...
\lambda
```
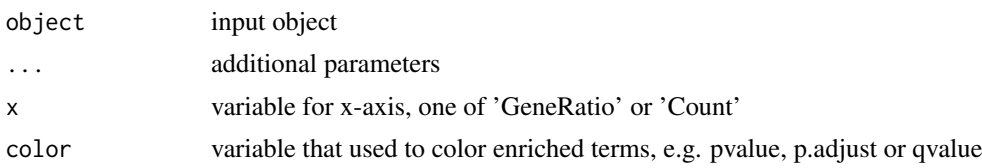

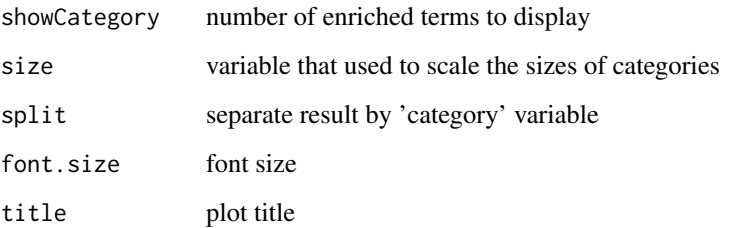

### Value

plot

#### Author(s)

guangchuang yu

### Examples

```
library(DOSE)
data(geneList)
de <- names(geneList)[1:100]
x \leq - enrichDO(de)
dotplot(x)
```
dotplot,compareClusterResult-method *dotplot*

### Description

dot plot method

```
## S4 method for signature 'compareClusterResult'
dotplot(
  object,
  x = \simCluster,
  color = "p.adjust",
  showCategory = 5,
  split = NULL,
  font.size = 12,
  title = ",
  by = "geneRatio",
  includeAll = TRUE
)
```
<span id="page-5-0"></span>

#### <span id="page-6-0"></span>emapplot **7**

#### Arguments

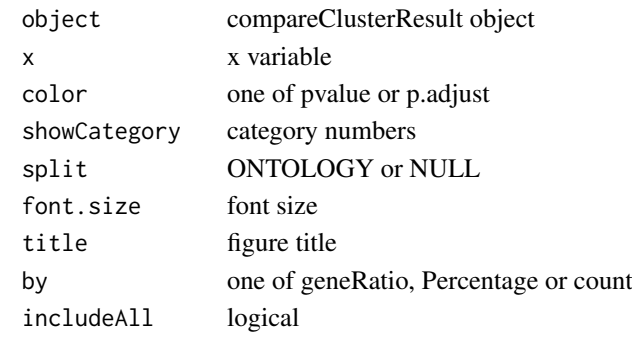

emapplot *emapplot*

#### Description

Enrichment Map for enrichment result of over-representation test or gene set enrichment analysis

#### Usage

```
emapplot(x, showCategory = 30, color = "p.adjust", layout = "kk", ...)
## S4 method for signature 'enrichResult'
emapplot(x, showCategory = 30, color = "p.adjust", layout = "nicely", ...)
## S4 method for signature 'gseaResult'
emapplot(x, showCategory = 30, color = "p.adjust", layout = "nicely", ...)
## S4 method for signature 'compareClusterResult'
emapplot(x, showCategory = 5, color = "p.adjust", layout = "nicely", ...)
emapplot.enrichResult(
 x,
 showCategory = 30,
 color = "p.adjust",
 layout = "nicely",
 pie_scale = 1,
 line_scale = 1,
  ...
)
```
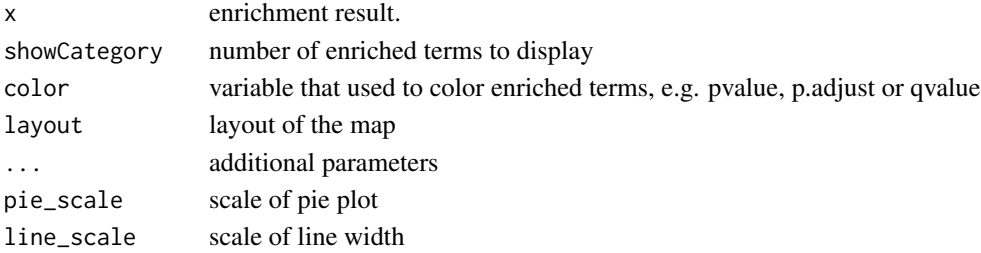

#### <span id="page-7-0"></span>Details

This function visualizes gene sets as a network (i.e. enrichment map). Mutually overlapping gene sets tend to cluster together, making it easier for interpretation.

#### Value

ggplot object

#### Author(s)

Guangchuang Yu

#### Examples

```
library(DOSE)
data(geneList)
de <- names(geneList)[1:100]
x <- enrichDO(de)
emapplot(x)
```
fortify.compareClusterResult *fortify*

#### Description

convert compareClusterResult to a data.frame that ready for plot convert enrichResult object for ggplot2

```
## S3 method for class 'compareClusterResult'
fortify(
  model,
  data,
  showCategory = 5,
  by = "geneRatio",
  split = NULL,includeAll = TRUE
\lambda## S3 method for class 'enrichResult'
fortify(
  model,
  data,
  showCategory = 5,
  by = "Count",
  order = FALSE,
  drop = FALSE,
  split = NULL,...
)
```
#### <span id="page-8-0"></span>ggtable **9**9

## Arguments

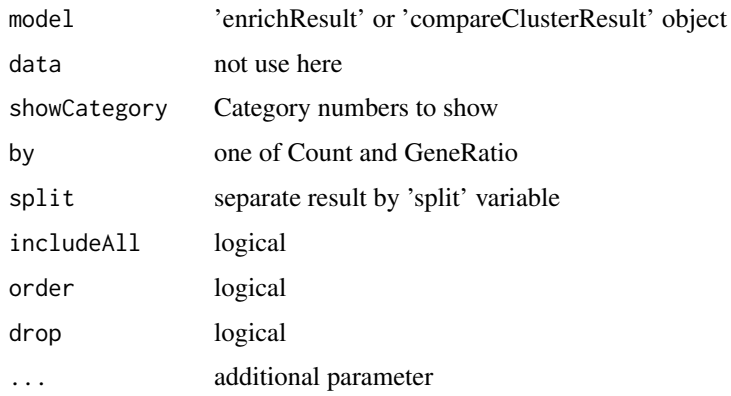

### Value

data.frame data.frame

### Author(s)

Guangchuang Yu

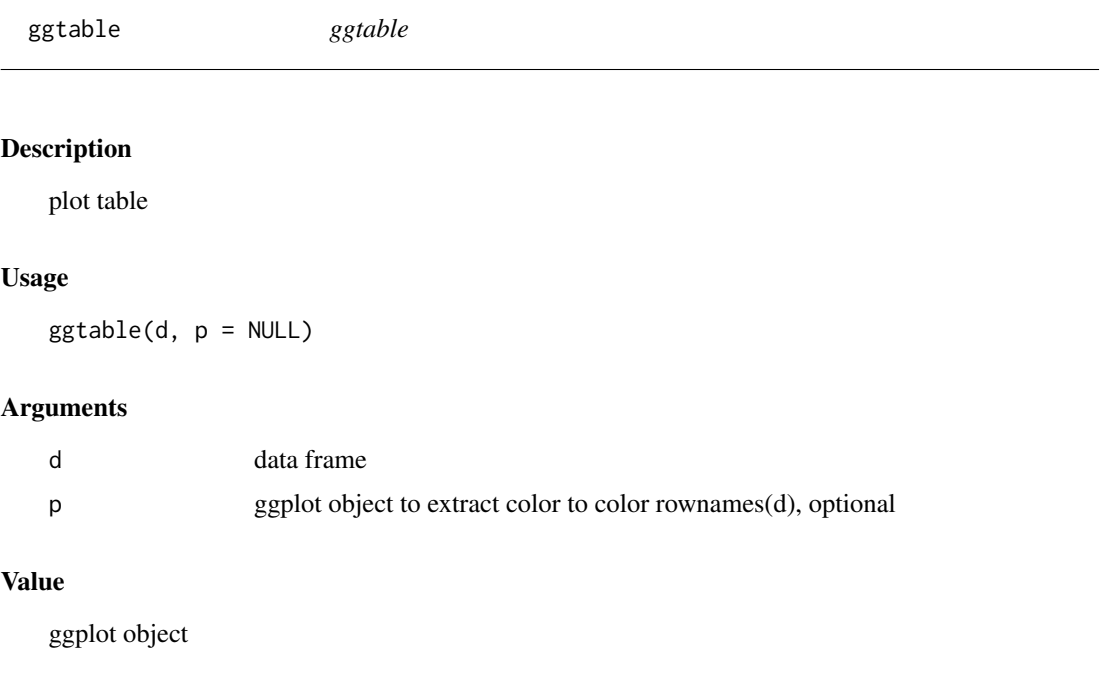

### Author(s)

guangchuang yu

<span id="page-9-0"></span>goplot *goplot*

#### Description

plot induced GO DAG of significant terms

### Usage

```
goplot(
  x,
  showCategory = 10,
  color = "p.adjust",
  layout = "sugiyama",
  geom = "text",...
\lambda## S4 method for signature 'enrichResult'
goplot(
  x,
  showCategory = 10,
  color = "p.adjust",
  layout = "sugiyama",
  geom = "text",...
)
## S4 method for signature 'gseaResult'
goplot(
  x,
  showCategory = 10,
  color = "p.adjust",
  layout = "sugiyama",
  geom = "text",...
\lambdagoplot.enrichResult(
  x,
  showCategory = 10,
  color = "p.adjust",
  layout = "sugiyama",
  geom = "text",...
)
```
### Arguments

x enrichment result. showCategory number of enriched terms to display

#### <span id="page-10-0"></span>gseadist 11

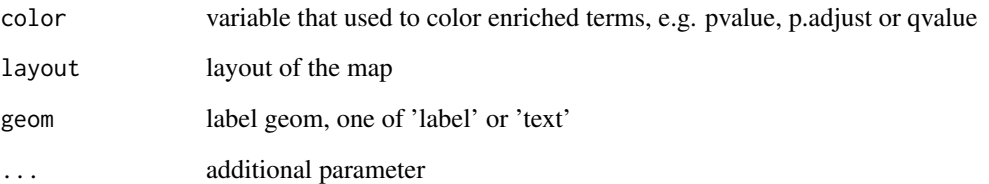

### Value

ggplot object

### Author(s)

guangchuang yu

gseadist *gseadist*

## Description

plot logFC distribution of selected gene sets

### Usage

gseadist(x, IDs, type = "density")

### Arguments

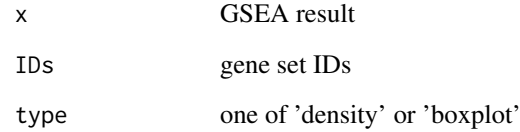

### Value

distribution plot

### Author(s)

Guangchuang Yu

<span id="page-11-0"></span>gseaplot *gseaplot*

### Description

visualize analyzing result of GSEA

### Usage

```
gseaplot(x, geneSetID, by = "all", title = "", ...)
## S4 method for signature 'gseaResult'
gseaplot(
  x,
  geneSetID,
  by = "all",title = ",
  color = "black",
  color.line = "green",
  color.vline = "#FA5860",
  ...
)
gseaplot.gseaResult(
  x,
  geneSetID,
  by = "all",title = ",
 color = "black",
  color.line = "green",
  color.vline = "#FA5860",...
)
```
#### Arguments

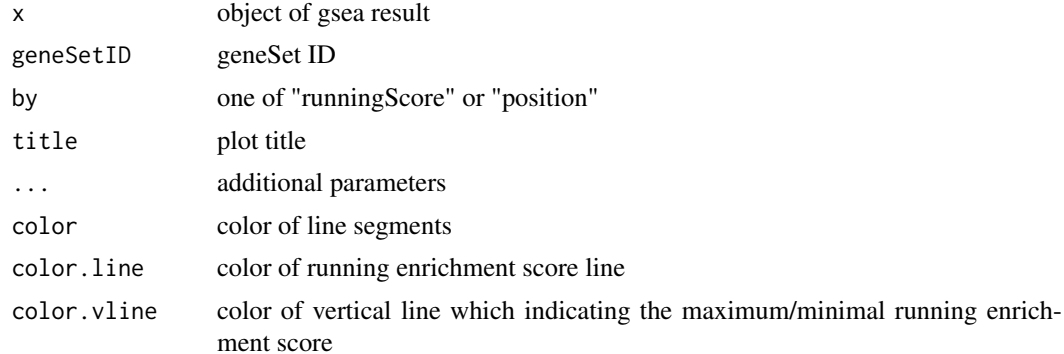

### Details

plotting function for gseaResult

#### <span id="page-12-0"></span>gseaplot2  $13$

### Value

ggplot2 object ggplot2 object

### Author(s)

Guangchuang Yu

### Examples

```
library(DOSE)
data(geneList)
x <- gseDO(geneList)
gseaplot(x, geneSetID=1)
```
gseaplot2 *gseaplot2*

### Description

GSEA plot that mimic the plot generated by broad institute's GSEA software

#### Usage

```
gseaplot2(
  x,
  geneSetID,
  title = ",
  color = "green",
  base_size = 11,
  rel_{helghts} = c(1.5, 0.5, 1),subplots = 1:3,
  pvalue_table = FALSE,
  ES_geom = "line"
)
```
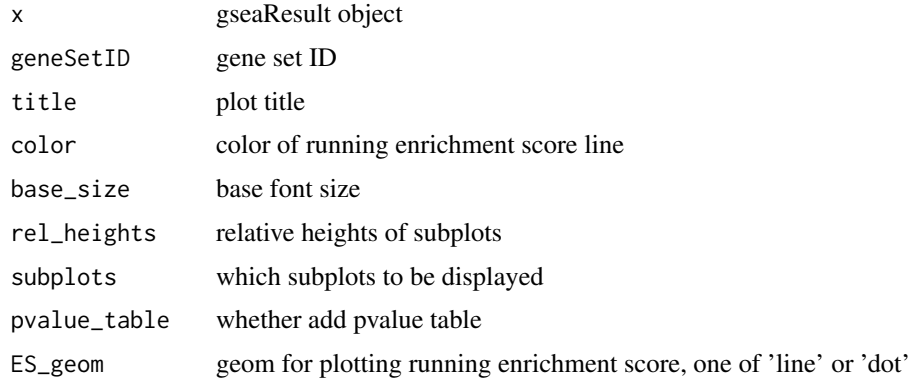

### <span id="page-13-0"></span>Value

plot

### Author(s)

Guangchuang Yu

gsearank *gsearank*

### Description

plot ranked list of genes with running enrichment score as bar height

### Usage

gsearank(x, geneSetID, title = "")

### Arguments

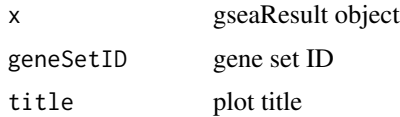

### Value

ggplot object

#### Author(s)

Guangchuang Yu

gsInfo *gsInfo*

### Description

extract gsea result of selected geneSet

### Usage

gsInfo(object, geneSetID)

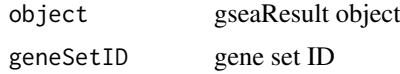

#### <span id="page-14-0"></span>heatplot the state of the state of the state of the state of the state of the state of the state of the state of the state of the state of the state of the state of the state of the state of the state of the state of the s

### Value

data.frame

### Author(s)

Guangchuang Yu

heatplot *heatplot*

#### Description

heatmap like plot for functional classification

### Usage

```
heatplot(x, showCategory = 30, foldChange = NULL)## S4 method for signature 'enrichResult'
heatplot(x, showCategory = 30, foldChange = NULL)
## S4 method for signature 'gseaResult'
heatplot(x, showCategory = 30, foldChange = NULL)
```

```
heatplot.enrichResult(x, showCategory = 30, foldChange = NULL)
```
### Arguments

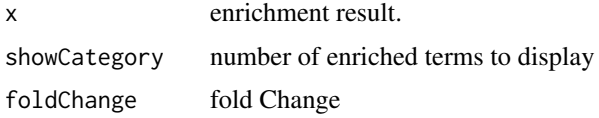

#### Value

ggplot object

#### Author(s)

guangchuang yu Guangchuang Yu

#### Examples

```
library(DOSE)
data(geneList)
de <- names(geneList)[1:100]
x <- enrichDO(de)
heatplot(x)
```
<span id="page-15-0"></span>

### Description

convert a list of gene IDs to igraph object.

### Usage

```
list2graph(inputList)
```
#### Arguments

inputList a list of gene IDs

### Value

a igraph object.

### Author(s)

Guangchuang Yu

plotting.clusterProfile

*plotting-clusterProfile*

### Description

Internal plot function for plotting compareClusterResult

```
plotting.clusterProfile(
  clProf.reshape.df,
  x = \simCluster,
  type = "dot",colorBy = "p.adjust",
  by = "geneRatio",
  title = "",
  font.size = 12)
```
#### <span id="page-16-0"></span>pmcplot that the contract of the contract of the contract of the contract of the contract of the contract of the contract of the contract of the contract of the contract of the contract of the contract of the contract of t

### Arguments

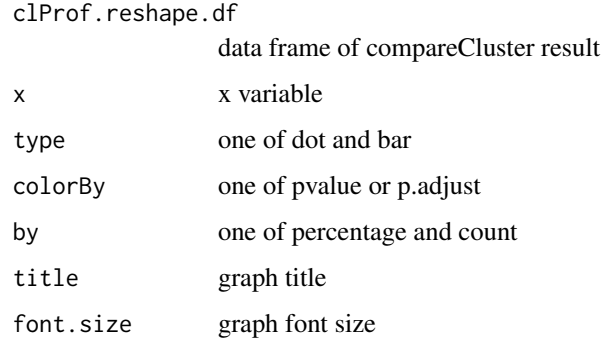

### Value

ggplot object

### Author(s)

Guangchuang Yu <https://guangchuangyu.github.io>

pmcplot *pmcplot*

### Description

PubMed Central Trend plot

### Usage

pmcplot(query, period, proportion = TRUE)

### Arguments

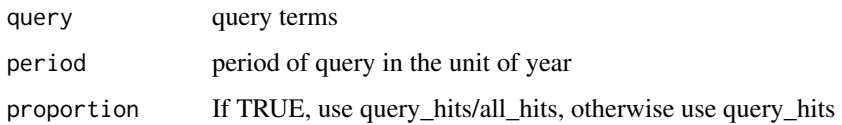

### Value

ggplot object

### Author(s)

guangchuang yu

<span id="page-17-0"></span>ridgeplot *ridgeplot*

### Description

ridgeline plot for GSEA result

### Usage

```
ridgeplot(x, showCategory = 30, fill = "p.adjust", core_enrichment = TRUE)
## S4 method for signature 'gseaResult'
ridgeplot(x, showCategory = 30, fill = "p.adjust", core_enrichment = TRUE)
ridgeplot.gseaResult(
  x,
  showCategory = 30,
 fill = "p.adjust",
  core_enrichment = TRUE
)
```
#### Arguments

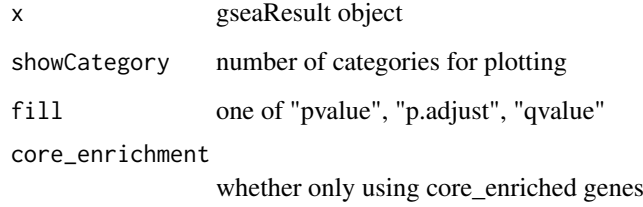

### Value

ggplot object

### Author(s)

Guangchuang Yu

### Examples

```
library(DOSE)
data(geneList)
x <- gseDO(geneList)
ridgeplot(x)
```
<span id="page-18-0"></span>

### Description

upsetplot method generics

### Usage

```
upsetplot(x, ...)
## S4 method for signature 'enrichResult'
upsetplot(x, n = 10, ...)## S4 method for signature 'gseaResult'
upsetplot(x, n = 10, ...)
```
### Arguments

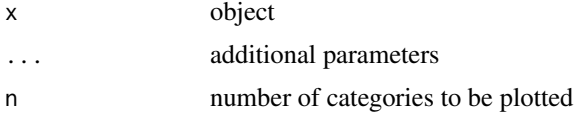

### Value

plot

#### Author(s)

Guangchuang Yu

### Examples

```
require(DOSE)
data(geneList)
de=names(geneList)[1:100]
x <- enrichDO(de)
upsetplot(x, 8)
```
# <span id="page-19-0"></span>Index

```
barplot.enrichResult, 2
cnetplot, 3
cnetplot,compareClusterResult-method
        (cnetplot), 3
cnetplot,enrichResult-method
        (cnetplot), 3
cnetplot,gseaResult-method (cnetplot), 3
cnetplot.enrichResult (cnetplot), 3
color_palette, 4
dotplot, 5
dotplot,compareClusterResult,ANY-method
        (dotplot,compareClusterResult-method),
ridgeplot,gseaResult-method
        6
dotplot,compareClusterResult-method, 6
dotplot,enrichResult-method (dotplot), 5
dotplot,gseaResult-method (dotplot), 5
emapplot, 7
emapplot,compareClusterResult-method
        (emapplot), 7
emapplot,enrichResult-method
        (emapplot), 7
emapplot,gseaResult-method (emapplot), 7
emapplot.enrichResult (emapplot), 7
fortify.compareClusterResult, 8
fortify.enrichResult
        (fortify.compareClusterResult),
        8
ggtable, 9
goplot, 10
goplot,enrichResult-method (goplot), 10
goplot,gseaResult-method (goplot), 10
goplot.enrichResult (goplot), 10
gseadist, 11
gseaplot, 12
gseaplot,gseaResult-method (gseaplot),
        12
gseaplot.gseaResult (gseaplot), 12
gseaplot2, 13
gsearank, 14
gsInfo, 14
                                                heatplot, 15
                                                heatplot,enrichResult-method
                                                        (heatplot), 15
                                                heatplot,gseaResult-method (heatplot),
                                                        15
                                                heatplot.enrichResult (heatplot), 15
                                                list2graph, 16
                                                plotting.clusterProfile, 16
                                                pmcplot, 17
                                                ridgeplot, 18
                                                        (ridgeplot), 18
                                                ridgeplot.gseaResult (ridgeplot), 18
                                                upsetplot, 19
                                                upsetplot,enrichResult,ANY-method
                                                        (upsetplot), 19
                                                upsetplot,enrichResult-method
                                                        (upsetplot), 19
                                                upsetplot,gseaResult (upsetplot), 19
                                                upsetplot,gseaResult-method
                                                        (upsetplot), 19
```